vašeho hlavního správce, který vám přidělí práva.

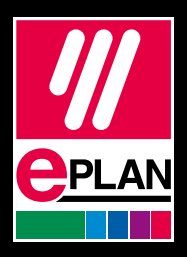

## Firemní organizace

Jako uživatelé EPLAN Cloud si můžete zakládat libovolné množství organizací. Vybrané služby jsou ale dostupné pouze ve firemních organizacích, nebo lze také dokupovat licence k placeným produktům.

## V jaké jsem organizaci?

To, v jaké organizaci jste přihlášeni, a zda je firemní, zjistíte následovně: po otevření uživatelského nastavení v pravém horním rohu lze organizace přepínat.

Nastavení přístupů je možné ve Správě uživatelů následovně:

## Správce organizace

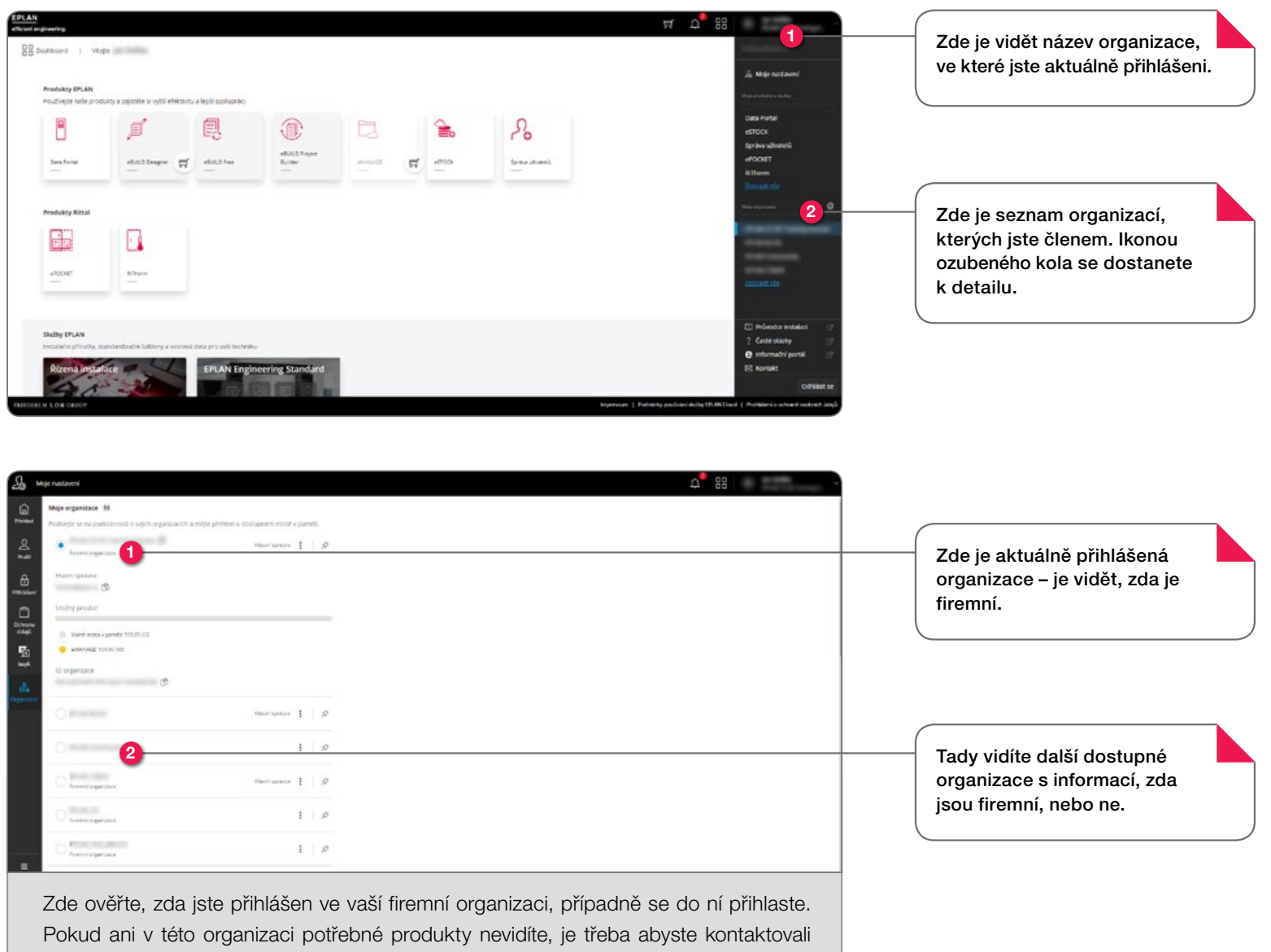

Správce firemní organizace je standardně první přihlášený uživatel. Ten může správcovství předat jinému libovolnému uživateli z organizace pomocí tlačítka "Předat roli". Hlavní správce může přidělit jednotlivým uživatelům přístupy k požadovaným aplikacím.

## Přidělení práv k aplikacím

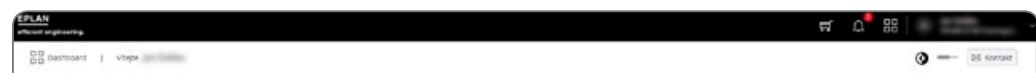

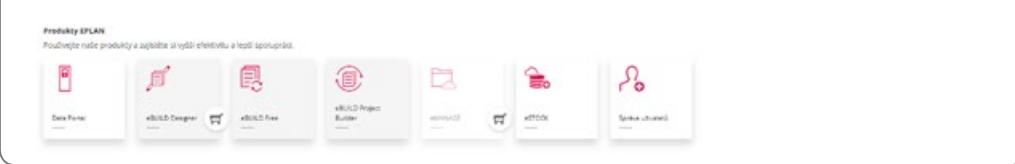

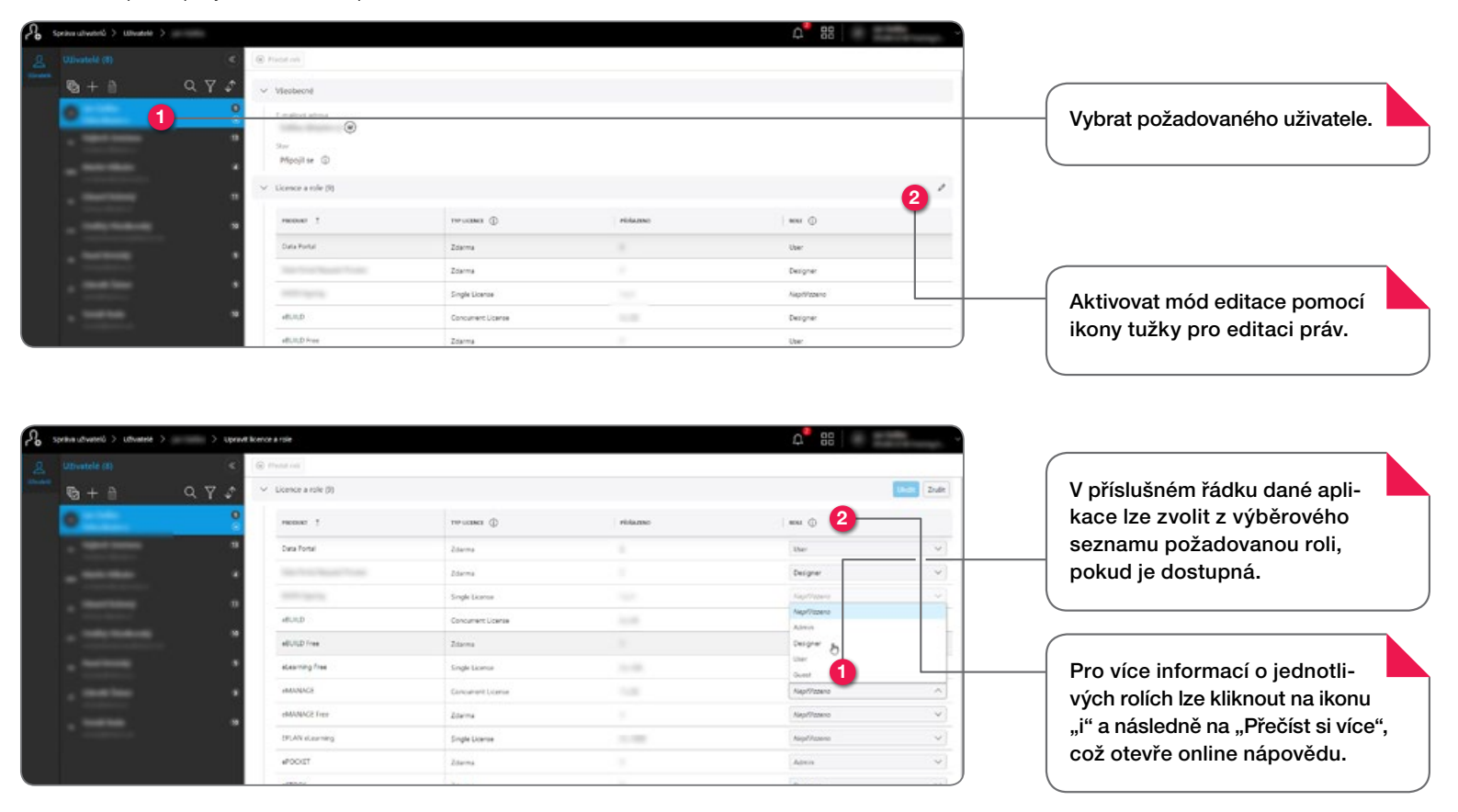